# **SANDIA REPORT**

SAND2004-3894 Unlimited Release Printed August 2004

# **The SANDmath Package**

Philippe P. Pébay

Prepared by Sandia National Laboratories Albuquerque, New Mexico 87185 and Livermore, California 94550

Sandia is a multiprogram laboratory operated by Sandia Corporation, a Lockheed Martin Company, for the United States Department of Energy's National Nuclear Security Administration under Contract DE-AC04-94-AL85000.

Approved for public release; further dissemination unlimited.

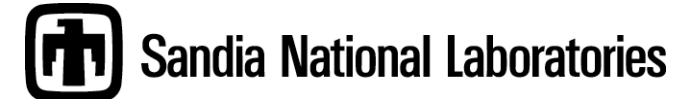

Issued by Sandia National Laboratories, operated for the United States Department of Energy by Sandia Corporation.

**NOTICE:** This report was prepared as an account of work sponsored by an agency of the United States Government. Neither the United States Government, nor any agency thereof, nor any of their employees, nor any of their contractors, subcontractors, or their employees, make any warranty, express or implied, or assume any legal liability or responsibility for the accuracy, completeness, or usefulness of any information, apparatus, product, or process disclosed, or represent that its use would not infringe privately owned rights. Reference herein to any specific commercial product, process, or service by trade name, trademark, manufacturer, or otherwise, does not necessarily constitute or imply its endorsement, recommendation, or favoring by the United States Government, any agency thereof, or any of their contractors or subcontractors. The views and opinions expressed herein do not necessarily state or reflect those of the United States Government, any agency thereof, or any of their contractors.

Printed in the United States of America. This report has been reproduced directly from the best available copy.

Available to DOE and DOE contractors from U.S. Department of Energy Office of Scientific and Technical Information P.O. Box 62 Oak Ridge, TN 37831

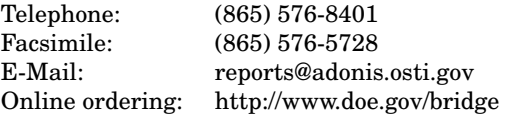

Available to the public from U.S. Department of Commerce National Technical Information Service 5285 Port Royal Rd Springfield, VA 22161

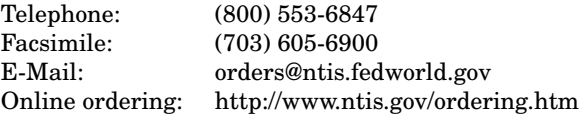

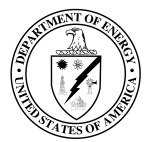

SAND2004-3894 Unlimited Release Printed August 2004

# **The SANDmath Package**

Philippe P. Pébay Sandia National Laboratories M.S. 9051, P.O. Box 969 Livermore, CA 94550, U.S.A. pppebay@ca.sandia.gov

#### **Abstract**

This is a basic documentation explaining how to use the SANDmath macros with a LATEX 2ε document pertaining to the SANDreport class.

# **Contents**

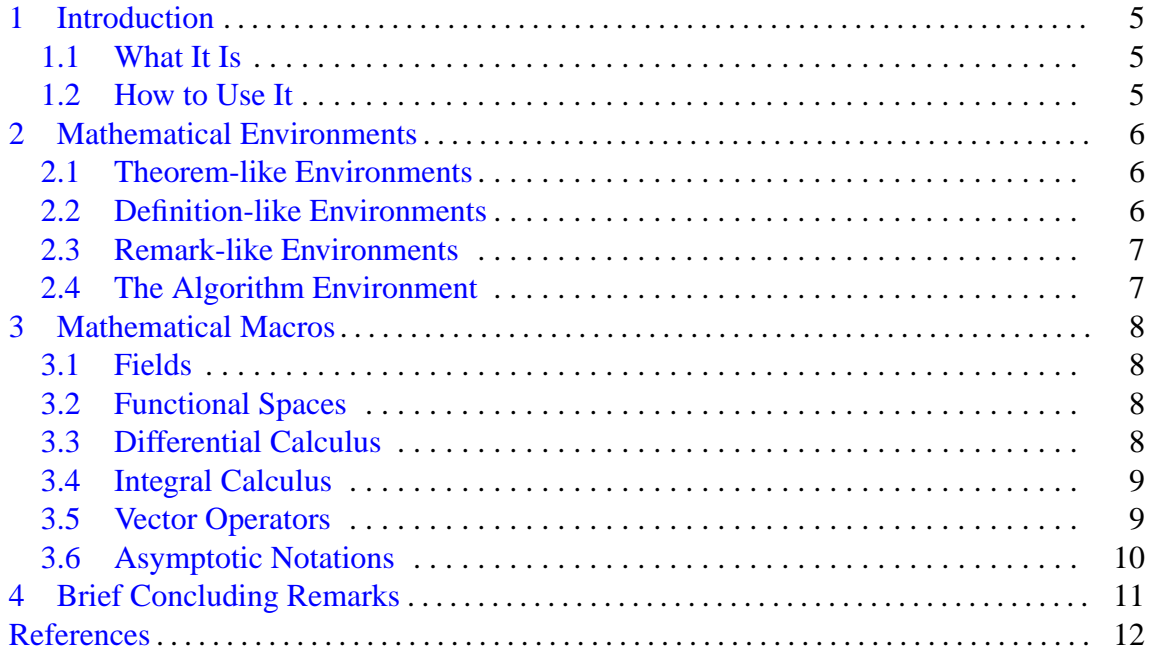

# **The SANDmath Package**

## **1 Introduction**

## <span id="page-4-1"></span><span id="page-4-0"></span>**1.1 What It Is**

The file SANDmath.tex is a LAT<sub>E</sub>X  $2\varepsilon$  file, to be used optionally with the SAND report.cls LAT<sub>E</sub>X class file  $[1]$ . It provides:

- a set of mathematical environments, standardized for the use in the context of Sandia technical reports;
- a large number of mathematical macros.

This file is available for download at the following URL: [http://www.cs.sandia.gov/˜rolf/SANDreport/sandDownload.html](http://www.cs.sandia.gov/~rolf/SANDreport/sandDownload.html)

## <span id="page-4-2"></span>**1.2 How to Use It**

SANDmath shall be inserted in the document preamble, *e.g.*, as follows:

```
\documentclass[options]{SANDreport}
\input{SANDmath}
```
## **2 Mathematical Environments**

<span id="page-5-0"></span>The following environments are predefined in SANDmath : theo, prop, lemm, coro, defi, axio, rema, exam, and algo. In addition, the standard proof environment can be used. Their are index with the form *m*.*n*, where *m* is the current section index.

Also note that the standard equation can obviously be used, with its counter being subindexed from the current section number:

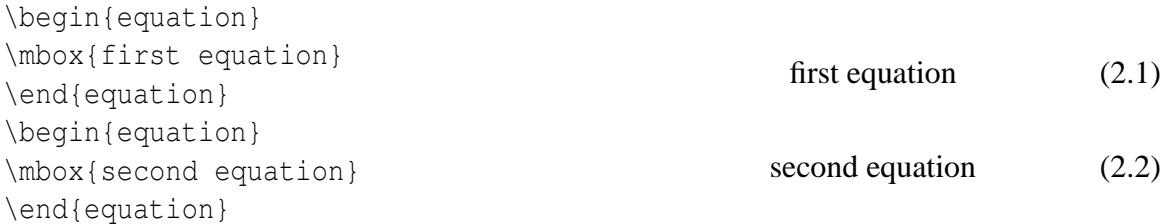

### <span id="page-5-1"></span>**2.1 Theorem-like Environments**

Theorem-like environments are theo, prop, lemm and coro. They use the same *n* subcounter, as follows:

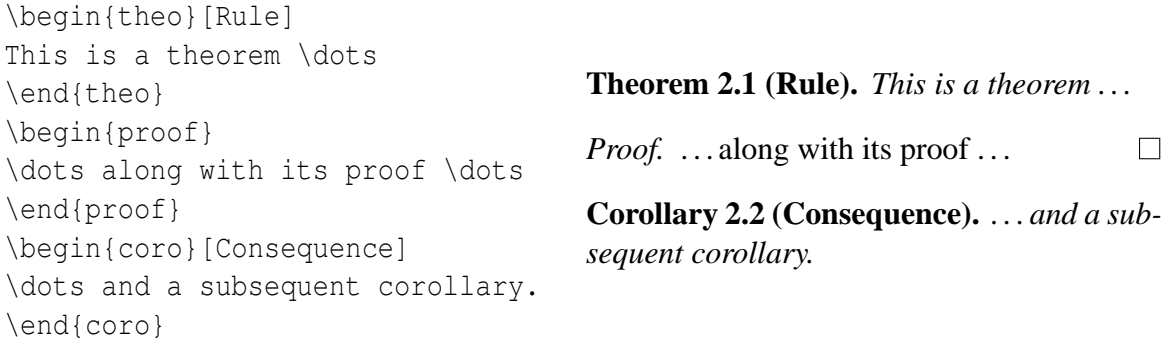

Please note that the subcounter increases, notwidthstanding whether a theo, prop, lemm, or coro environment is used.

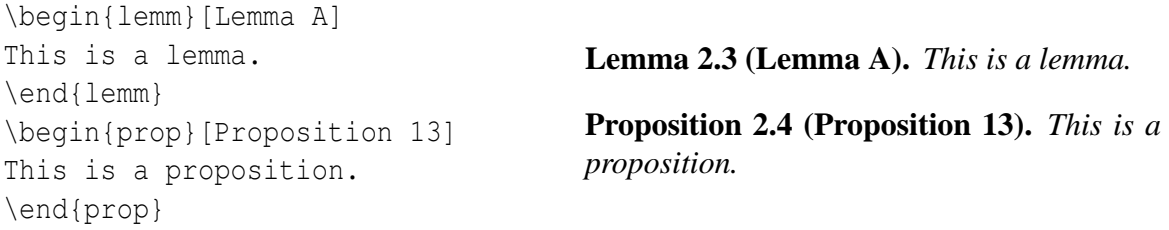

### <span id="page-5-2"></span>**2.2 Definition-like Environments**

Definition-like environments are defi and axio. They each have their own subcounter *n*:

```
\begin{defi}[Name]
This is a definition.
\end{defi}
\begin{axio}[Name]
This is an axiom.
\end{axio}
```
**Definition 2.1 (Name).** This is a definition.

**Axiom 2.1 (Name).** This is an axiom.

### <span id="page-6-0"></span>**2.3 Remark-like Environments**

Remark-like environments are rema and exam. They also each have their own subcounter *n*:

```
\begin{rema}[Name]
This is a remark.
\end{rema}
\begin{exam}[Name]
This is an example.
\end{exam}
```
*Remark* 2.1 *(Name).* This is a remark. *Example* 2.1 *(Name).* This is an example.

### <span id="page-6-1"></span>**2.4 The Algorithm Environment**

Finally, a specific algorithm environment is offered:

```
\begin{algo}[Name]
\hfill
\begin{itemize}
  \item this is an algorithm
  \item while ( condition ), do:
 \begin{itemize}
   \item and this is
    \item a conditional loop
  \end{itemize}
\end{itemize}
\end{algo}
```
#### **Algorithm 2.1 [Name]**

- this is an algorithm
- while ( condition ), do:
	- **–** and this is
	- **–** a conditional loop

## **3 Mathematical Macros**

### <span id="page-7-1"></span><span id="page-7-0"></span>**3.1 Fields**

The following enhanced "blackboard font" field letters are made available, since \mathbb{} is not really satisfactory:

 $\frac{\kappa}{N}$  and  $\sum \alpha \setminus \alpha \setminus \alpha$  and  $\sum \alpha$  **IK IN Z IR** C

### <span id="page-7-2"></span>**3.2 Functional Spaces**

SANDmath also provides some classical functional spaces:

 $\C{1} \quad \CC{ \in \{1\} \qquad \}$ \Lo \quad \Lt \quad \Li \quad \Lsp{p}\$ <sup>C</sup>

One can also specify the domain of the space, *e.g.*,

 $\frac{1}{|a,b|} \quad \text{.\}$ 

## <span id="page-7-3"></span>**3.3 Differential Calculus**

The package makes available a variety of differential calcul unary, binary and ternary operators. Please note that the differential d symbol is in straight font, as it *should* be. First, derivative operators:

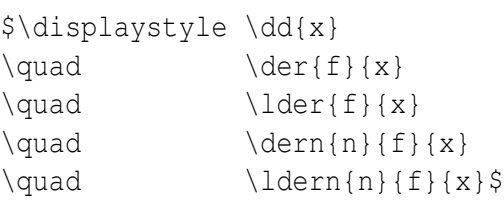

Second, partial derivative operators:

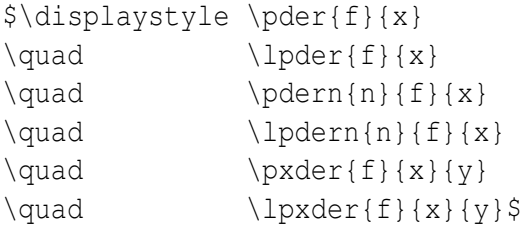

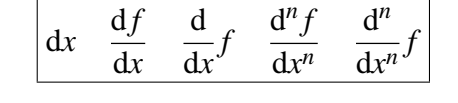

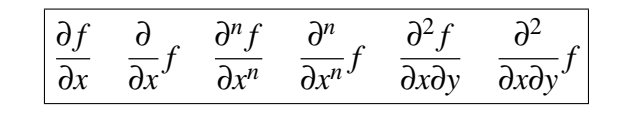

 $^1$   $\mathscr{C}_0^{\infty}$  L

 $1$   $L^2$   $L$ 

 $\mathbf{1}(|a,b|)$  L

 $L^{\infty}$ 

*p*

 $^{2}(\Omega)$ 

SANDmath also defines the divergence, gradient and curl operators, both in long:

9

\$\displaystyle \dive{f} \quad \grad{f}  $\qquad \qquad \text{curl} \{f\}$ 

#### and abridged  $\nabla$  forms:

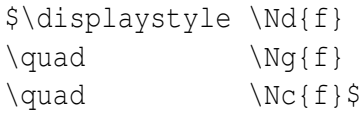

## <span id="page-8-0"></span>**3.4 Integral Calculus**

SANDmath also provides a collection of simple:

```
\delta\delta\   \delta\delta\   \delta\delta\   \{f(x)\}\{x\}
```
double:

```
\{\displaystyle \frac{\phi \cdot \delta}{\phi} \} \<br>\quad \ddint{U}{f(x,y)}{x}{y} \displaystyle \int
```
and triple integrals macros:

 $\exists \forall x \in \forall y \in \mathbb{F}(x) \in \mathbb{F}(x) \setminus \mathbb{F}(x, y, z) \{x\} \{y\} \{z\} \}$ 

## <span id="page-8-1"></span>**3.5 Vector Operators**

#### First, various usual norms:

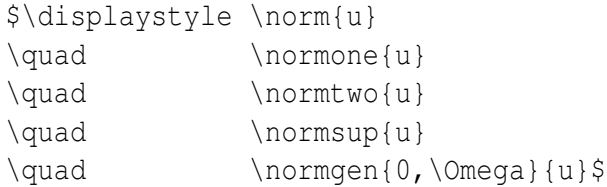

Then, some norms specific to integration spaces:

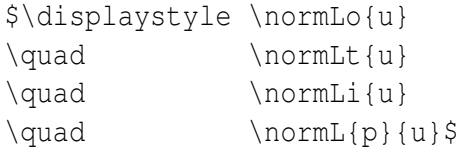

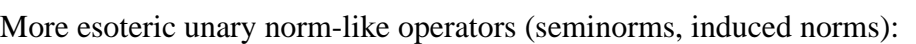

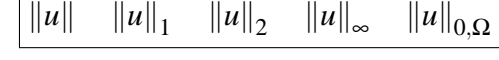

*U*  $f(u)$  d*u*  $\int$ *U f*(*x*,*y*)d*x*d*y*

*V*  $f(v)dv$  $\int$ *V*  $f(x, y, z) \, dx \, dy \, dz$ 

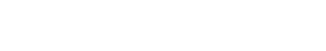

 $div f$  grad  $f$  curl  $f$ 

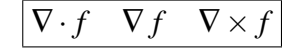

*a*

 $f(x) dx$ 

 $\|u\|_{L^1}$   $\|u\|_{L^2}$   $\|u\|_{L^{\infty}}$  $||u||_{L^p}$ 

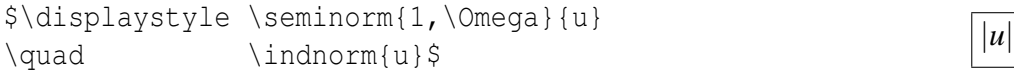

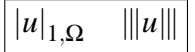

Finally, some binary and ternary vector operators:

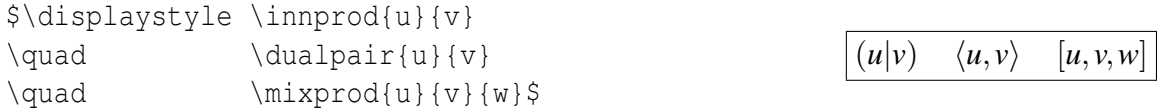

## <span id="page-9-0"></span>**3.6 Asymptotic Notations**

The package provides in particular short-hand notations for the LANDAU notations ("smallo" and "big-o"), with what I think is the correct font family: straight and not slanted.

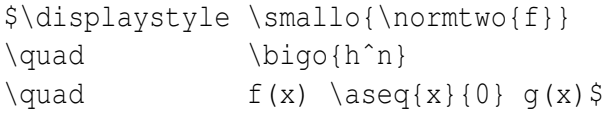

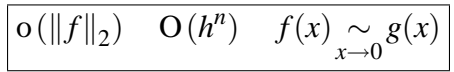

## **4 Brief Concluding Remarks**

<span id="page-10-0"></span>The SANDmath package is *not* intended to be frozen in its current state; comments and suggestions to improve it are more than welcome.

In particular, the choices made to define the mathematical environments in the current version of SANDmath *de facto* define a standard mathematical style for SAND reports. However, these style choices do not reflect any existing style policy, since there is not, to my knowledge, any such policy. Therefore, any SANDmath user willing to discuss the choices I made is strongly encouraged to do so.

# **References**

<span id="page-11-0"></span>[1] R. Riesen. The sand report class. LATEX class, Sandia National Laboratories, 2004. Available at www.cs.sandia.gov/˜rolf/SANDreport/sandUsage.html.

## DISTRIBUTION:

- 1 MS 9051 Andy McIlroy, 8351
- 2 MS 9051 Philippe P. Pébay, 8351
- 1 MS 9915 Curtis L. Janssen, 8961
- 1 MS 9915 Mike Koszykowski, 8961
- 1 MS 9915 Mitchel W. Sukalski, 8961
- 1 MS 9217 Paul T. Boggs, 8962
- 1 MS 9217 Kevin R. Long, 8962
- 1 MS 9012 David C. Thompson, 8963
- 2 MS 1110 Rolf Riesen, 9223
- 3 MS 9018 Central Technical Files, 8940-1
- 1 MS 0899 Technical Library, 9616
- 1 MS 9021 Classification Office, 8511, for Technical Library, MS 0899, 9616 DOE/OSTI via URL